# Corse of Numerical Optimization

Accademic Year 2011/2012

Competition Problems

#### Prof. Enrico Bertolazzi

Department of Mechanical and Structural Engineering, University of Trento, Italy

E-mail: enrico.bertolazzi@ing.unitn.it Website: http://www.ing.unitn.it/~bertolaz

### A. Rules

The competitors must produce a MATLAB function with his/her name with accept a function, initial point (column vector), max iterates and tolerance. The function must return ha history of the iterates as a matrix whose columns are the iteration points. For example a competitor named Bartolomeo Pestalozzi must produce a MATLAB code like

```
function ITER = BartolomeoPestalozzi (FUN, X0, maxiter, tol)
. . . . .
end
```
The dimension of the problem is deduced form X0 or by calling feval(FUN,'n'). I have not produced MATLAB functions for each test case. Each competitor must write his functions, however collaboration between competitors to write the code is strongly suggested. Each function must have the following structure:

```
function RES = \text{test1} (what, x)
  global Nf_eval Ng_eval Nh_eval ;
  switch what
  case \{ 'name', 'title' \}; RES = 'name_of_the_test';
  case \{ 'n' , 'size' \} ; RES = dimension of the x ;<br>case 'm' ; RES = dimension of f :
  case \text{ } \dot{m}, S = dimension \text{ } of \text{ } fcase {'init','start'} ; RES = init point as column vector ;
  case \text{ 'solution '} \qquad ; \text{ RES = eventual solution if known ;}case 'f' ; Nf<sub>-eval</sub> = Nf<sub>-eval</sub>+1 ;
    RES = evaluate function f(x) or the sum of the squares if multiple components;
  case 'Df' ; Ng_eval = Ng_eval+1
    RES = evaluate the gradient of f(x);case \text{ } 'F' \text{ } ; \text{ } Ng\_eval = Ng\_eval+1 ;RES = evaluate the non linear system F(x)case \{ 'JF', 'DDF' \}; Nh_eval = Nh_eval +1;
    RES = evaluate the jacobian of F(x) or the Hessian of f(x);
  otherwise ; error ( some error message ) ;
  end ;
end
```
As reference values maxiter is 1000 and tol is  $10^{-8}$ . As stopping criteria we use:

• The infinity norm of the residual for non linear system, i.e.  $\max |f_k(x_1, \ldots, x_n)|$ 

- The infinity norm of the gradient for minimization
- The infinity norm of  $J(x_1, \ldots, x_n)^T F(x_1, \ldots, x_n)$  for least squares problems.

### B. Nonlinear system

#### 1. Modified Rosenbrock

The equations:

$$
f(x,y) = \frac{1}{1 + \exp(-x)} - 0.73,
$$
  

$$
g(x,y) = 10(y - x^{2}).
$$

Initial Point:

Exact solution

$$
x_0 = -1.8, \qquad y_0 = -1
$$

$$
x = \ln\left(\frac{73}{27}\right), \qquad y = \left[\ln\left(\frac{73}{27}\right)\right]^2
$$

### 2. Powell badly Scaled

The equations:

$$
f(x, y) = 104xy - 1
$$
  
 
$$
g(x, y) = \exp(-x) + \exp(-y) - 1.0001
$$

 $x_0 = 0,$   $y_0 = 100$ 

Initial Point:

Exact solution(s)

$$
x = 4 \ln(10),
$$
  $y = 0$   
 $x = 0,$   $y = 4 \ln(10)$ 

### 3. Freudenstein and Roth

The equations:

$$
f(x,y) = x - y(2 - y(5 - y)) - 13
$$

$$
g(x,y) = x - y(14 - y(1 + y)) - 29
$$

Initial Point:

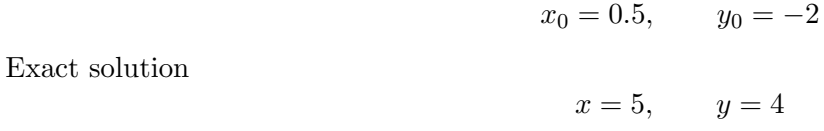

### 4. Semiconductor

The equation:

$$
f(x, y) = \exp(x^2 + y^2) - 3
$$
  
 
$$
g(x, y) = x + y - \sin(3(x + y))
$$

Initial Point:

$$
x_0 = 0.81, \qquad y_0 = 0.82
$$

Exact solution

$$
x = -1.01624596361444, \qquad y = 0.256625076922493
$$

### 5. Logarithmic function  $(n=2)$

The equations  $(n = 2)$ :

$$
f_k(x_1,...,x_n) = \ln(x_k+1) - \frac{x_k}{n}, \qquad k = 1,2,...,n
$$

Initial Point:

$$
x_1^0 = 1
$$
,  $x_2^0 = 1$ , ...,  $x_n^0 = 1$ 

Exact solution(s)

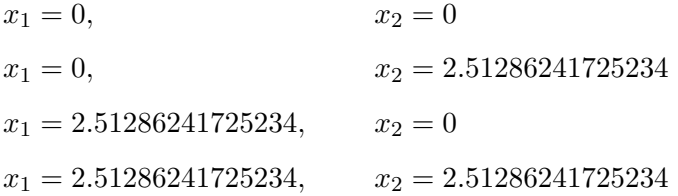

### 6. Logarithmic function  $(n=5)$

The previous problem with  $n = 5$ . Exact solutions are  $2^5 = 32$ , any combinations of the two values:

$$
x_k = \begin{cases} 0\\ 13.3019952923184 \end{cases}
$$

## 7. Discrete Integral  $(n = 2)$

The equations  $(n = 2)$ .

$$
f_k(x_1, x_2, \dots, x_n) = x_k + \frac{h}{2} \sum_{j=1}^k q_{kj} (x_j + t_j + 1)^3, \qquad k = 1, 2, \dots, n
$$

where

$$
h = \frac{1}{n+1}, \qquad t_k = h k, \qquad q_{kj} = \begin{cases} (1 - t_k)t_j & \text{if } j \le k \\ (1 - t_j)t_k & \text{if } j > k \end{cases}
$$

initial point

$$
x_k^0 = t_k(t_k - 1), \qquad k = 1, 2, \dots, n
$$

Exact solution

$$
x_1 = -0.0739748874643476
$$
,  $x_2 = -0.162925156390870$ 

### 8. Discrete Integral  $(n=5)$

The previous problem with  $n = 5$ . Exact solution

> $x_1 = -1.75616539435172,$  $x_2 = -5.29228466926422,$  $x_3 = -9.72022156411245,$  $x_4 = -0.13176631159597,$  $x_5 = -0.123717020772933$

### 9. Discrete Boundary Value

The equations  $(n = 2)$ .

$$
f_k(x_1, x_2, \dots, x_n) = 2x_k - x_{k-1} - x_{k+1} + \frac{h^2}{2}(x_k + t_k + 1)^3, \qquad k = 1, 2, \dots, n
$$

where

$$
h = \frac{1}{n+1}, \qquad t_k = h k, \qquad x_0 = x_{n+1} = 0
$$

initial point

$$
x_k^0 = t_k(t_k - 1) \qquad k = 1, 2, \dots, n
$$

Exact solution

 $x_1 = -0.128246763033732,$   $x_2 = -0.159267567244641$ 

#### 10. Discrete Boundary Value  $(n=5)$

The previous problem with  $n = 5$ . Exact solution

> $x_1 = -0.0750221292923205,$  $x_2 = -0.131976210352191,$  $x_3 = -0.164848771909337,$  $x_4 = -0.164664680215801,$  $x_5 = -0.117417651684194$

### C. Least squares problems

### 1. Penalty function  $\mathsf{I}(n=2)$

Minimize  $f_1^2 + f_2^2 + \cdots + f_{n+1}^2$  where  $n = 2$  and

$$
f_k(x_1, x_2, \dots, x_n) = \frac{x_k - 1}{\sqrt{100000}}, \qquad k = 1, 2, \dots, n
$$
  

$$
f_{n+1}(x_1, x_2, \dots, x_n) = x_1^2 + x_2^2 + \dots + x_n^2 - \frac{1}{4}
$$

Initial Point:

 $x_k^0 = k, \qquad k = 1, 2, \dots, n$ 

Exact solution

 $x_1 = x_2 = 0.353559854817441$ 

### 2. Penalty function I  $(n=5)$

The previous problem with  $n = 5$ . Exact solution

 $x_1 = x_2 = x_3 = x_4 = x_5 = 0.223614561200051$ 

#### 3. Penalty function I  $(n=11)$

The previous problem with  $n = 11$ .

$$
x_1 = \dots = x_{11} = 0.150764163929764
$$

### 4. Penalty function II ( $n = 2$ )

Minimize  $f_1^2 + f_2^2 + \cdots + f_{2n}^2$  where  $n = 2$  and

$$
f_1(x_1,...,x_n) = x_1 - 0.2,
$$
  
\n
$$
f_k(x_1,...,x_n) = a \left(\exp(b x_k) + \exp(b x_{k-1}) - y_k\right), \qquad k = 2, 3,..., n
$$
  
\n
$$
f_k(x_1,...,x_n) = a \left(\exp(b x_{k-n+1}) + \exp(-b)\right), \qquad k = n + 1, n + 2,..., 2n - 1
$$

$$
f_{2n}(x_1,\ldots,x_n) = \left(\sum_{j=1}^n (n-j+1)x_j^2\right) - 1,
$$

where

$$
a = \sqrt{10^{-5}},
$$
  $b = \frac{1}{10},$   $y_k = \exp(b k) + \exp(b (k - 1)),$ 

Initial Point:

$$
x_k^0 = \frac{1}{2}, \qquad k = 1, 2, \dots, n
$$

### 5. Penalty function II  $(n=5)$

The previous problem with  $n = 5$ .

#### 6. Penalty function II  $(n=11)$

The previous problem with  $n = 11$ .

#### 7. Jennrigh and Sampson

Minimize  $f_1^2 + f_2^2 + f_3^2 + f_4^2 + f_5^2$  where

$$
f_k(x, y) = 2 + 2k - (\exp(x) + \exp(y)), \qquad k = 1, 2, \dots, 5
$$

Initial Point:

 $x_0 = 0.3,$   $y_0 = 0.4$ 

Exact solution

$$
x = 2.079441385
$$
,  $y = -13.58886304$ 

#### 8. Meyer function

Minimize  $f_1^2 + f_2^2 + \cdots + f_{16}^2$  where

$$
f_k(x, y, z) = x \exp\left(\frac{y}{z + 45 + 5k}\right) - w_k, \qquad k = 1, 2, ..., 16
$$

$$
\mathbf{w} = (34780, 28610, 23650, 19630, 16370, 13720, 11540,
$$

$$
9744, 8261, 7030, 6005, 5147, 4427, 3820, 3307, 2872)
$$

Initial Point:

 $x_0 = 0.02$ ,  $y_0 = 4000$ ,  $z_0 = 250$ 

#### 9. Box 3D

Minimize  $f_1^2 + f_2^2 + f_3^2 + f_4^2$  where

$$
f_k(x, y, z) = \exp(-b k x) - \exp(-b k y) - z (\exp(-b k) - \exp(-k)), \qquad k = 1, 2, 3, 4.
$$

where  $b = 1/10$  and initial point:

 $x_0 = 0,$   $y_0 = 10,$   $z_0 = 20$ 

Exact solution

 $x = 1,$   $y = -10,$   $z = 1$ 

### 10. Minimal function

Minimize  $f_1^2 + f_2^2 + \cdots + f_n^2$  where  $n = 5$  and

$$
f_k(x_1, x_2,..., x_n) = \ln(x_k) + \exp(x_k) - \sqrt{(\ln(x_k) - \exp(x_k))^2 + 10^{-4}}, \qquad k = 1, 2, ..., n
$$

Initial Point:

$$
x_k^0 = 1, \t k = 1, 2, ..., n
$$

Exact solution

 $x_k = 1.000009197$   $k = 1, 2, ..., n$ 

# D. Minimization

#### 1. Wood

Minimize

$$
f(x, y, z, w) = 100(y - x^{2})^{2} + (x - 1)^{2} + 90(w - z^{2})^{2} + (1 - z)^{2}
$$

$$
+ 10.1[(y - 1)^{2} + (w - 1)^{2}] + 19.8(y - 1)(w - 1)
$$

Initial Point:

 $x = y = z = w = 0$ 

Exact solution

 $x = y = z = w = 1,$ 

### 2. Easom

Minimize

$$
f(x, y) = -\cos(x)\cos(y)\exp(-(x - \pi)^2 - (y - \pi)^2)
$$

Initial Point:

$$
x = y = 50
$$

Solutions

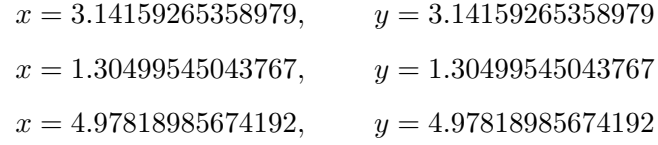

#### 3. Goldstein-Price

Minimize

$$
f(x,y) = \left[1 + (x + y + 1)^2(19 - 14x + 3x^2 - 14y + 6xy + 3y^2)\right]
$$

$$
\left[30 + (2x - 3y)^2(18 - 32x + 12x^2 + 48y - 36xy + 27y^2)\right].
$$

Initial Point:

$$
x_0 = 0, \qquad y_0 = -1
$$

Solutions

$$
x = -\frac{3}{5}
$$
,  $y = -\frac{2}{5}$   
\n $x = -\frac{6}{5}$ ,  $y = -\frac{4}{5}$   
\n $x = 0$ ,  $y = -1$ 

### 4. Six-hump camel back

Minimize

$$
f(x,y) = \left(4 - 2.1x^2 + \frac{x^4}{3}\right)x^2 + xy + 4(y^2 - 1)y^2
$$

Initial Point:

$$
x_0=1, \qquad y_0=1
$$

Solutions

| $x = +0.08984201310,$ | $y = -0.7126564030$ |
|-----------------------|---------------------|
| $x = -0.08984201310,$ | $y = +0.7126564030$ |
| $x = +1.607104753,$   | $y = +0.5686514549$ |
| $x = -1.607104753,$   | $y = -0.5686514549$ |
| $x = +1.703606715,$   | $y = -0.7960835687$ |
| $x = -1.703606715,$   | $y = +0.7960835687$ |

- 5. Problem C.7.
- 6. Problem C.8.
- 7. Problem C.9.
- 8. Problem C.10. with  $n = 2$
- 9. Problem C.10. with  $n = 7$
- 10. Problem C.10. with  $n = 11$